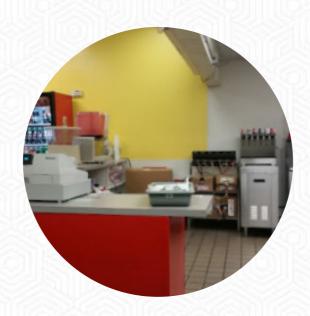

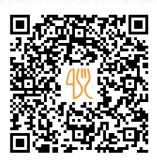

## Raliberto's Taco Shop Menu

https://menulist.menu 155 Lake Blvd, Redding, CA 96003, United States (+1)5302151430

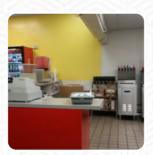

Here you can find the <u>menu</u> of Raliberto's Taco Shop in Redding. At the moment, there are <u>18</u> courses and drinks on the menu. You can inquire about *seasonal or weekly deals* via phone. What <u>User</u> likes about Raliberto's Taco Shop:

They were very accommodating, it seemed like a family business. Clean, pretty comfortable seating. A little expensive for my pleasure, but it's worth it because the food was great and it wasn't a tiny part. I have the super chicken nachos. Nice people, nice little place. <a href="read more">read more</a>. What <a href="User">User</a> doesn't like about Raliberto's Taco Shop: Flavors were fine just disappointed my beef enchilada had borderline no beef in it. They have a vegetable enchilada on the menu I'm convinced that's what I was given <a href="read more">read more</a>. Get excited about the <a href="diverse, scrumptious Mexican cuisine">diverse, which is traditionally cooked with corn, beans and chilies (hot peppers).

## Raliberto's Taco Shop Menu

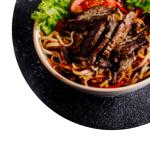

Non alcoholic drinks

**WATER** 

Main courses

**NACHOS** 

Starters & Salads

**FRIES** 

Sauces

**SALSA SAUCE** 

Tacos

**AL PASTOR** 

Mexican dishes

**CHICKEN ENCHILADAS** 

**Toppings** 

**TOPPINGS** 

Restaurant Category

**MEXICAN** 

These types of dishes are being served

**STEAK FRIES** 

Mexican

**TACOS** 

**ENCHILADA** 

**ENCHILADAS** 

**Ingredients Used** 

**CHICKEN** 

**VEGETABLES** 

**BEEF** 

## Raliberto's Taco Shop Menu

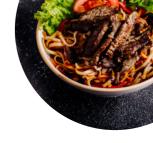

## Raliberto's Taco Shop

155 Lake Blvd, Redding, CA 96003, United States

Opening Hours: Friday 07:00-22:00 Saturday 09:00-22:00 Sunday 09:00-22:00 Monday 07:00-22:00 Tuesday 07:00-22:00 Wednesday 07:00-22:00 Thursday 07:00-22:00

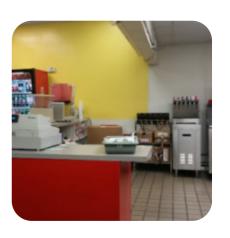